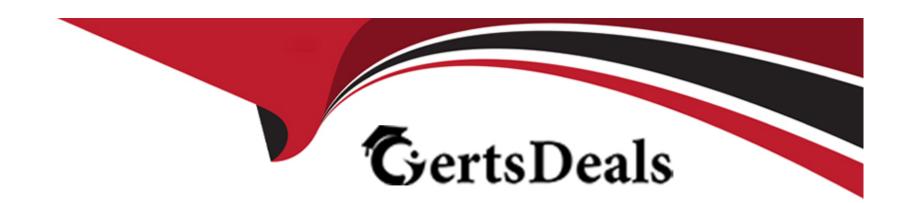

# Free Questions for 1Z0-599 by certsdeals

Shared by Winters on 24-05-2024

For More Free Questions and Preparation Resources

**Check the Links on Last Page** 

## **Question 1**

**Question Type:** MultipleChoice

Which two elements of the Java Enterprise Application Archive are required?

#### **Options:**

- A- EJB Archive
- **B-** Deployment Descriptor
- **C-** META-INF sub directory
- D- Resource Adapter archive
- E- Java library

#### **Answer:**

B, C

#### **Explanation:**

\* A WAR file deployed to WebLogic Server always includes the following files:

One servlet or Java Server Page (JSP), along with any helper classes.

An optional web.xml deployment descriptor, which is a Java EE standard XML document that describes the contents of a WAR file.

A weblogic.xml deployment descriptor, which is an XML document containing WebLogic Server-specific elements for Web applications.

A WAR file can also include HTML or XML pages and supporting files such as image and multimedia files.

## **Question 2**

#### **Question Type:** MultipleChoice

Identify three advantages of Active GridLink for RAC over multidata source.

#### **Options:**

- A- isolates WebLogic from RAC changes
- B- has a simple configuration
- C- enables statement caching
- D- performs faster failure detection and failover

E- is supported in WebLogic Domain Templates

#### **Answer:**

A, B, D

#### **Explanation:**

A, B: With Active GridLink for RAC, WebLogic instances are isolated from RAC configuration changes, and DBAs only need to contend with a single data source rather than multiple data sources.

D: Active GridLink for RAC distributes work based on different backend node capacities, automatically detecting and adapting to overworked nodes and hangs. It enables smart load balancing across RAC nodes. This makes it easier to route traffic around node failures, enhancing availability and performance.

## **Question 3**

**Question Type:** MultipleChoice

Which WebLogic edition bundles JRockit Real Time?

| Options:                                                                                                    |
|----------------------------------------------------------------------------------------------------|
| A- WebLogic Server Standard Edition                                                                                                    |
| B- WebLogic Server Enterprise Edition                                                                                                    |
| C- WebLogic Server Suite                                                                                                    |
| D- WebLogic Server Grid Edition                                                                                                    |
| E- WebLogic Server Cloud Edition                                                                                                    |
|                                                                                                    |
| Answer:                                                                                                    |
| С                                                                                                    |
|                                                                                                    |
| Question 4                                                                                                    |
| Question Type: MultipleChoice                                                                                                    |
| Which is the correct WebLogic Server distribution version to download if you want to install WebLogic Server 12c to run in 64 bit mode on a 64 bit Linux X86? |

**Options:** 

| A- Linux x86 with 64 bit JVM                                                           |  |
|----------------------------------------------------------------------------------------|--|
| B- ZIP distribution for Linux                                                          |  |
| C- Linux x86 with 32 bit JVM                                                           |  |
| D- Generic distribution                                                                |  |
| E- Network installer                                                                   |  |
|                                                                                        |  |
| Answer:                                                                                |  |
|                                                                                        |  |
| D                                                                                      |  |
| D                                                                                      |  |
| D                                                                                      |  |
|                                                                                        |  |
|                                                                                        |  |
| Question 5                                                                             |  |
| Question 5                                                                             |  |
| Question 5 Question Type: MultipleChoice                                               |  |
| Question 5                                                                             |  |
| Question 5 Question Type: MultipleChoice                                               |  |
| Question Type: MultipleChoice  Which statement is FALSE regarding WebLogic Server 12c? |  |
| Question 5 Question Type: MultipleChoice                                               |  |
| Question Type: MultipleChoice  Which statement is FALSE regarding WebLogic Server 12c? |  |

- B- supports WebLogic Web Services 8.1 Application Environment
- C- includes a new Maven plug-in
- D- supports use of annotations in resource adapter class files

#### **Answer:**

В

#### **Explanation:**

Incorrect:

Not A: New or enhanced WebLogic 12c features include

JAVA EE 6 support all kinds of JEE6 specifications

Not C: 12c do include a new Maven plug-in

Not D: For 1.6 adapters, you can embed metadata annotations in the resource adapter class files to specify deployment information, eliminating the need to create the ra.xml file manually.

## **Question 6**

#### **Question Type:** MultipleChoice

What does the Web Session Affinity feature of Active GridLink for RAC provide?

#### **Options:**

- A- It mandates that HTTP sessions must be stored in an Oracle RAC database for the highest throughput and availability.
- B- It pins a connection to the thread associated with a web session such that subsequent connection reservations are significantly faster.
- **C-** It stores a reference to the connection associated with an HTTP session in the session object.
- D- It allows developers to modify how their web application reserves and releases database connections to allow enhanced performance.
- E- It provides improved performance by associating a database connection with an HTTP session.

#### **Answer:**

Е

#### **Explanation:**

Session Affinity Policy

Web applications where a user session has back-to-back online transaction processing (OLTP) have better performance when repeated operations against the same set of records are processed by the same RAC instance. Business applications such as online shopping

and online banking are typical examples of this pattern.

A GridLink data source uses the Session Affinity policy to ensure all the data base operations for a web session, including transactions, are directed to the same Oracle RAC instance of a RAC cluster.

Note:

The context is stored in the HTTP session. It is up to the application how windows (within a browser or across browsers) are mapped to HTTP sessions.

Note 2:

\* GridLink Affinity

WebLogic Server GridLink affinity policies are designed to improve application performance by maximizing RAC cluster utilization. A GridLink data source monitors RAC load balancing advisories (LBAs) using the AffEnabled attribute to determine if RAC affinity is enabled for a RAC cluster. The first connection request is load balanced using Runtime Connection Load-Balancing (RCLB) and is assigned an Affinity context. All subsequent connection requests are routed to the same Oracle RAC instance using the Affinity context of the first connection until the session ends or the transaction completes.

\* Session Affinity

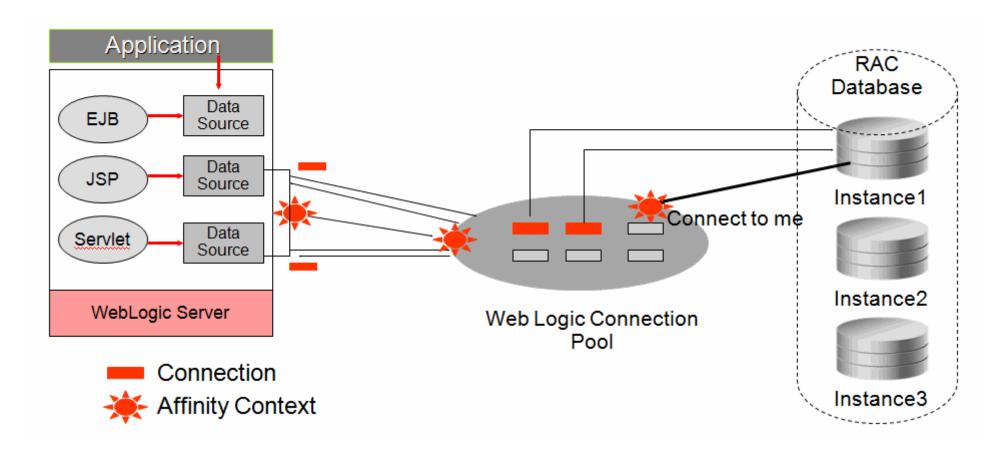

Reference; Configuring and Managing JDBC Data Sources for Oracle Weblogic server 12c, Using GridLink Data Sources

## **Question 7**

**Question Type:** MultipleChoice

You installed WebLogic, SOA Suite, and Oracle Service Bus on a machine and want to use the WebLogic Node Manger to start servers for each product. Which statement is true?

#### **Options:**

- A- You need to install a separate node manager for each Middleware Home that has a unique major and minor WebLogic Version Number.
- B- You need to install and configure only one instance of Node Manager for all products, regardless of the WebLogic version number.
- C- You need to install and configure a separate Node Manager for each domain of each product you want to run on the machine.
- D- You need to install one Node Manager but use separate SSL certificates for each product when searching the network communication to the machine

#### **Answer:**

В

#### **Explanation:**

Note:

<sup>\*</sup> In managing multiple servers, Node Manager uses multiple configuration files and outputs log files to multiple directories.

#### \* nodemanager.domains

This file contains mappings between the names of domains managed by Node Manager and their corresponding directories.

\* Node Manager in the WebLogic Server Environment

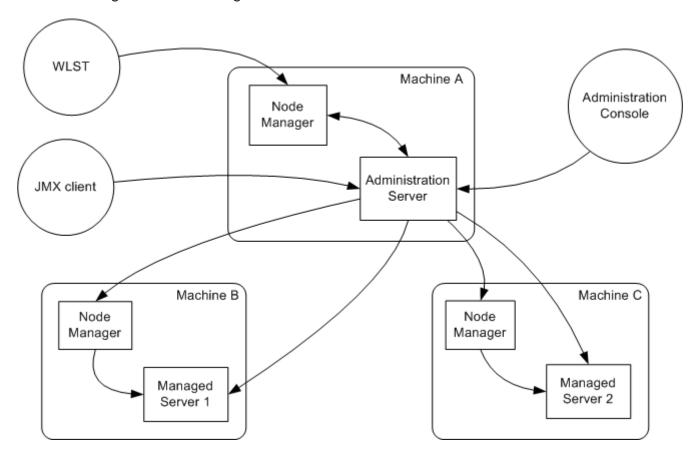

Reference; Node Manager Administrator's Guide for Oracle WebLogic Server 12c

## **Question 8**

| Question | Type:    | MultipleChoice | e |
|----------|----------|----------------|---|
|          | <b>V</b> |                |   |

| uestion Type: MultipleChoice                                                                                           |  |  |  |  |
|----------------------------------------------------------------------------------------------------|--|--|--|--|
| In WebLogic, the development feature to automatically load/refresh the changes of a Java classes at run time is called |  |  |  |  |
| Options:                                                                                                    |  |  |  |  |
| A- HotSwap                                                                                                    |  |  |  |  |
| B- FastSwap                                                                                                    |  |  |  |  |
| C- HotDeploy                                                                                                    |  |  |  |  |
| D- FastDeploy                                                                                                    |  |  |  |  |
| E- FastReload                                                                                                    |  |  |  |  |
|                                                                                                    |  |  |  |  |
| Answer:                                                                                                    |  |  |  |  |
| В                                                                                                    |  |  |  |  |
| Explanation:                                                                                                    |  |  |  |  |

Using FastSwap Deployment to Minimize Redeployment

Java EE 5 introduces the ability to redefine a class at runtime without dropping its ClassLoader or abandoning existing instances. This allows containers to reload altered classes without disturbing running applications, vastly speeding up iterative development cycles and improving the overall development and testing experiences. The usefulness of the Java EE dynamic class redefinition is severely curtailed, however, by the restriction that the shape of the class -- its declared fields and methods -- cannot change. The purpose of FastSwap is to remove this restriction in WLS, allowing the dynamic redefinition of classes with new shapes to facilitate iterative development.

With FastSwap, Java classes are redefined in-place without reloading the ClassLoader, thereby having the decided advantage of fast turnaround times. This means that you do not have to wait for an application to redeploy and then navigate back to wherever you were in the Web page flow. Instead, you can make your changes, auto compile, and then see the effects immediately.

## **Question 9**

**Question Type:** MultipleChoice

Identify four features of WebLogic that provide value above and beyond a simple Java EE container.

**Options:** 

- A- Active GridLink for RAC
- B- support for enterprise Web Services standards beyond Java EE specification
- C- Integration with Enterprise Manager
- D- market leading performance
- E- Java EE6 Specification Support
- F- Java SE 7 support

#### Answer:

A, B, E, F

#### **Explanation:**

B: Java EE Enterprise Web Services is supported.

E: New or enhanced WebLogic 12c features include

JAVA EE 6 support all kinds of JEE6 specifications are implemented like :

JSF 2.0, Java Servlets 3.0 JPA 2.0 and EJB 3.1.

Managed Beans 1.0

F: WebLogic 12c also supports Java SE 7 (and Java SE 6).

Java language optimizations and Internationalization

Client and server support

SSL/TLS 1.2 in JSSE to support JAVA Socket Transport security

Converged Java VM:JRockit and HotSpot are incorporated with the best features from both. Oracle's Publisher Seminar 2011 during OOW

Incorrect:

not C:

Are there plans to merge EM console along with the WLS Admin Console

Glad you asked! In the WebLogic 12c and Fusion Middleware 12c families, we are adding capabilities to Fusion Middleware Control and Cloud Control that are currently only available in the WLS Admin console. We will eventually phase out the WLS Admin console, but not during the 12c release family.

## **Question 10**

**Question Type:** MultipleChoice

| Options:                                                                                                    |
|----------------------------------------------------------------------------------------------------|
| A- application.xml                                                                                                    |
| B- weblogic.xml                                                                                                    |
| C- web.xml                                                                                                    |
| D- weblogic-application.xml                                                                                                    |
| E- config.xml                                                                                                    |
|                                                                                                    |
|                                                                                                    |
| Answer:                                                                                                    |
| D                                                                                                    |
| Explanation:                                                                                                    |
| The WebLogic Server-specific deployment descriptor weblogic.xml.                                                                 |
| ····· ···· ··· · · · · · · · · · · · ·                                                                                           |
| If your Web application does not contain a weblogic.xml deployment descriptor, WebLogic Server automatically selects the default |
| values of the deployment descriptor elements.                                                                                    |

What is the name of the WebLogic specific deployment descriptor of Java Enterprise Application?

Note:

A Web archive (WAR file) contains the files that make up a Web application. A WAR file is deployed as a unit on one or more WebLogic Server instances. A WAR file deployed to WebLogic Server always includes the following files:

- \* One servlet or Java Server Page (JSP), along with any helper classes.
- \* An optional web.xml deployment descriptor, which is a Java EE standard XML document that describes the contents of a WAR file.
- \* A weblogic.xml deployment descriptor, which is an XML document containing WebLogic Server-specific elements for Web applications.
- \* A WAR file can also include HTML or XML pages and supporting files such as image and multimedia files.

## **Question 11**

#### **Question Type:** MultipleChoice

An application that needs to use a shared library has a deployment descriptor that only specifies the Specification-Version and Extension-Name of the shared library. When the application is deployed, which shared library will be used?

#### **Options:**

A- The application will go into an ADMIN state and fail to deploy because the Implementation-Version is required.

- B- The application will be deployed but the classes in the shared library will not be available.
- C- If you are using the WebLogic Admin Console, you will be prompted for the version you want to use; otherwise, the application will fail to deploy.
- D- If there are multiple versions of the shared library deployed, WebLogic will use the one with the highest Implementation-Version.
- E- If there are multiple versions of the shared library deployed, WebLogic will use the one that was deployed most recently.

#### **Answer:**

D

#### **Explanation:**

An internal application may be configured to always use a minimum version of the same library. Applications that require no specific version can be configured to use the latest version of the library.

Note:

\* Specification-Version (a manifest Attributes for Java EE Libraries)

An optional String value that defines the specification version of the shared Java EE library. Referencing applications can optionally specify a required Specification-Version for a library; if the exact specification version is not available, deployment of the referencing application fails.

The Specification-Version uses the following format:

Major/minor version format, with version and revision numbers separated by periods (such as '9.0.1.1')

Referencing applications can be configured to require either an exact version of the shared Java EE library, a minimum version, or the latest available version.

\* Implementation-Version (a manifest Attributes for Java EE Libraries)

An optional String value that defines the code implementation version of the shared

Java EE library. You can provide an Implementation-Version only if you have

also defined a Specification-Version.

\* Extension-Name (a manifest Attributes for Java EE Libraries)

An optional string value that identifies the name of the shared Java EE library. Referencing applications must use the exact Extension-Name value to use the library.

As a best practice, always specify an Extension-Name value for each library. If you do not specify an extension name, one is derived from the deployment name of the library. Default deployment names are different for archive and exploded archive deployments, and they can be set to arbitrary values in the deployment command.

\* After a library is deployed, the extension-name, specification-version and implementation-version of the library can be found in Administration console.

### Question 12

| Question Type: MultipleChoice                                                          |
|----------------------------------------------------------------------------------------|
| Integration between multidata sources and is defined as the Grid Link for RAC.         |
| Options:                                                                               |
| A- Oracle WebLogic Server; Oracle Database                                             |
| B- Oracle WebLogic Server clusters; Oracle Database                                    |
| C- Oracle WebLogic Server clusters; Oracle Database RAC                                |
| D- Oracle OC4J; Oracle Database RAC                                                    |
| E- Oracle WebLogic Server; Oracle OC4J                                                 |
|                                                                                        |
|                                                                                        |
| Answer:                                                                                |
| C                                                                                      |
|                                                                                        |
| Explanation:                                                                           |
| The WebLogic Server JDBC subsystem has supported Oracle RAC since WLS                  |
| particular type of data source configuration, called a multi data source. A multi data |

source is a data source abstraction over one or more individual data sources. It serves JDBC connections from each of the member data sources according to a specified policy2. A RAC multi data source configuration requires that each member data source obtain connections to a particular RAC instance, as illustrated in the following diagram of a three-node RAC cluster configuration.

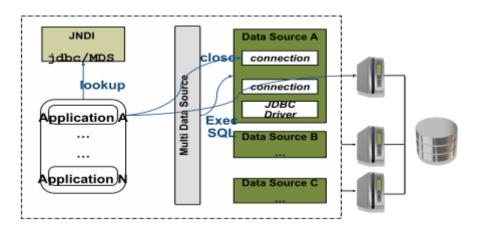

## To Get Premium Files for 1Z0-599 Visit

https://www.p2pexams.com/products/1z0-599

## **For More Free Questions Visit**

https://www.p2pexams.com/oracle/pdf/1z0-599

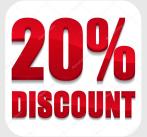